# 授業プリント 7章「資料の活用」 教科書のまとめプリント!『永久保存版』

「こういう表の種類があるんだな~」と思いながら勉強しよう!

実験の結果(編コアターっていうのを飛ばしたらしい…)

軍

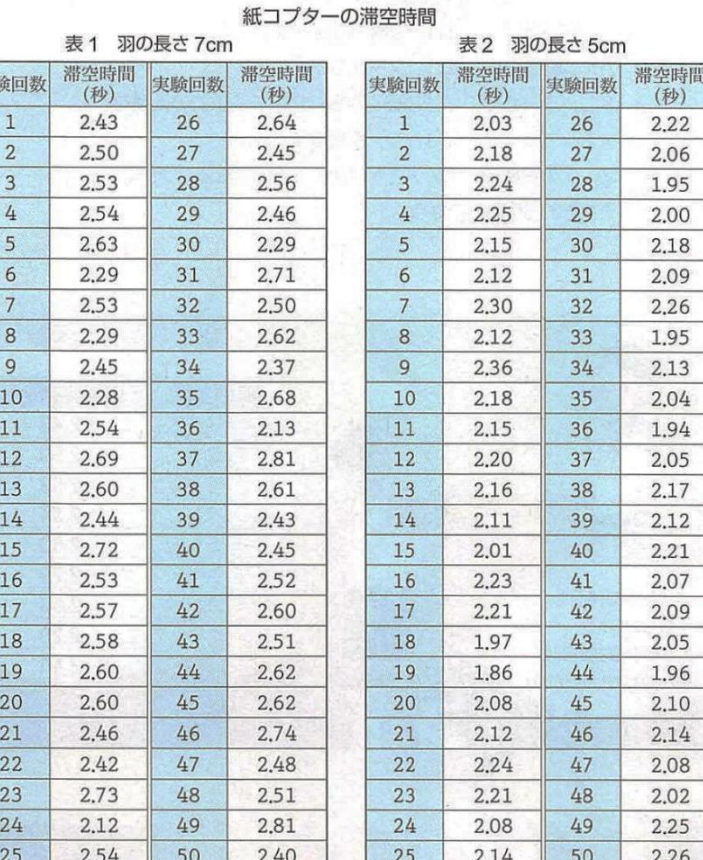

。<br>勉強の流れ 単見表 ・たくさんの資料、データがあるよ! (どうやって比べたりまとめたりしようかな) ↓ ・**度数分布表**にしてみよう! •ヒストグラムにすると見やすいぞ! •度数分布多角形にすると、2つ以上のデータ が比べやすいぞ! ・相対度数があると、回数が違うものでも 比べられるように! ・平均値は小学校で習った技だ! ・並べ替えて**中央値**(メジアン)を見れば、似 ている結果でも比べられる! さんです。<br>・何回も出てくるものは**最頻値**だ! ・最頻値が出しにくいものは、度数分布表にして <u>。。。。。</u><br>階級値を最頻値にしよう! •平均値も中央値も同じようなものは**範囲**で比 べよう!

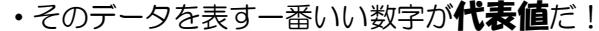

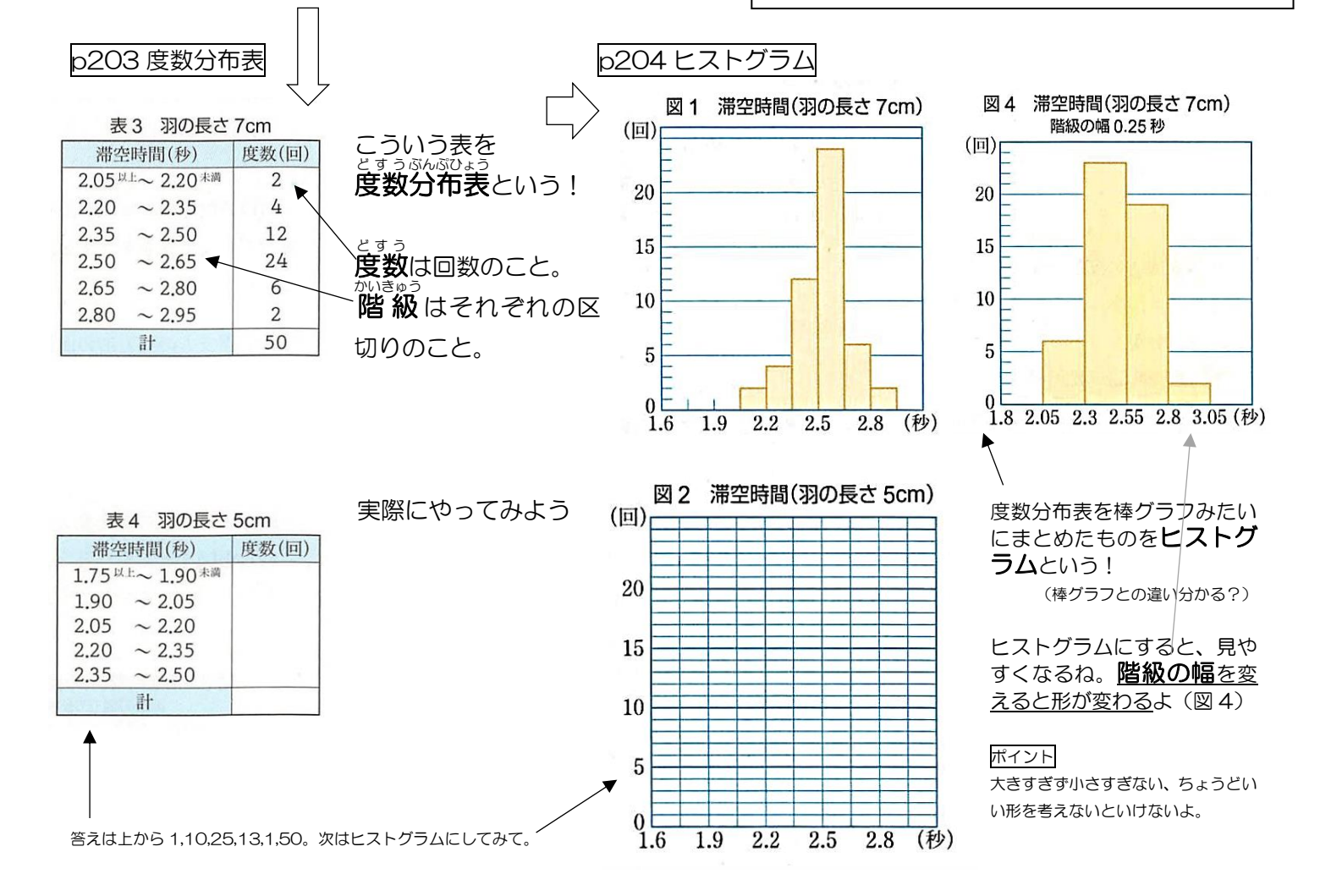

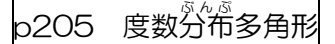

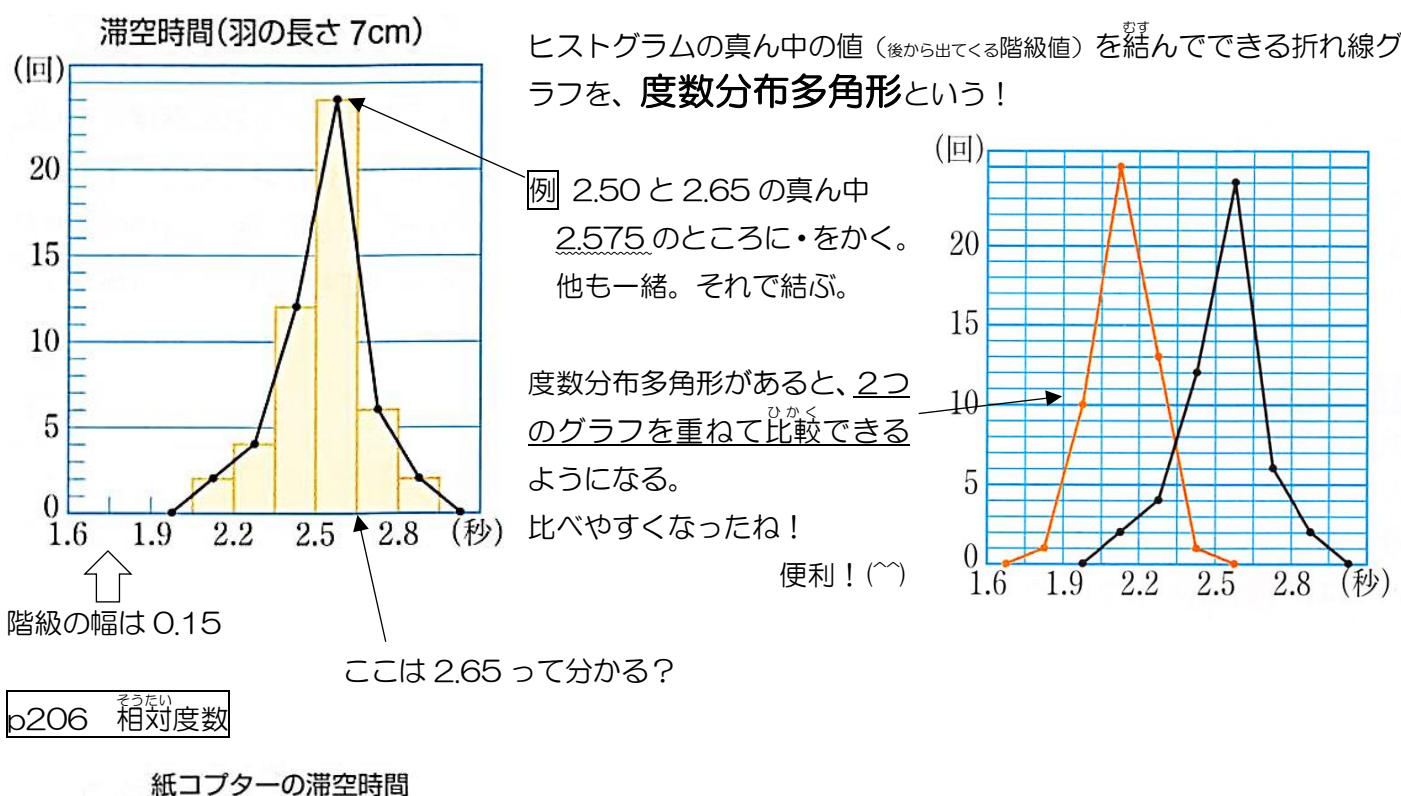

 $6cm \t 7cm$ 

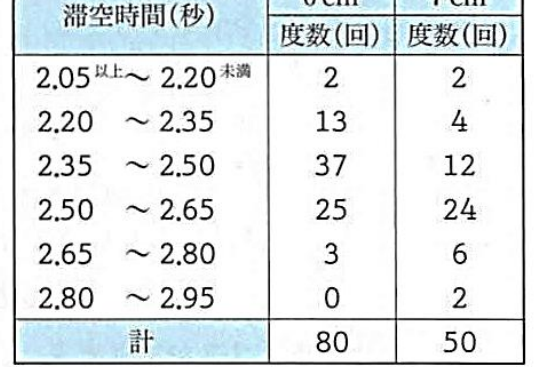

左の図。6cm と 7cm どっちがよく飛ぶのでしょう…。あれ?比べ る上で、大問題があるね。それはなんでしょう。 そう、回数が違うんです! 6cm の方 80 回もやってるじゃないか~!!! このせいで、どっちが飛びやすいのかが分からなくなった…。

でも大丈夫!相対度数を使えば! そうたい どすう

相対度数 = 回数 ÷ 全部の回数

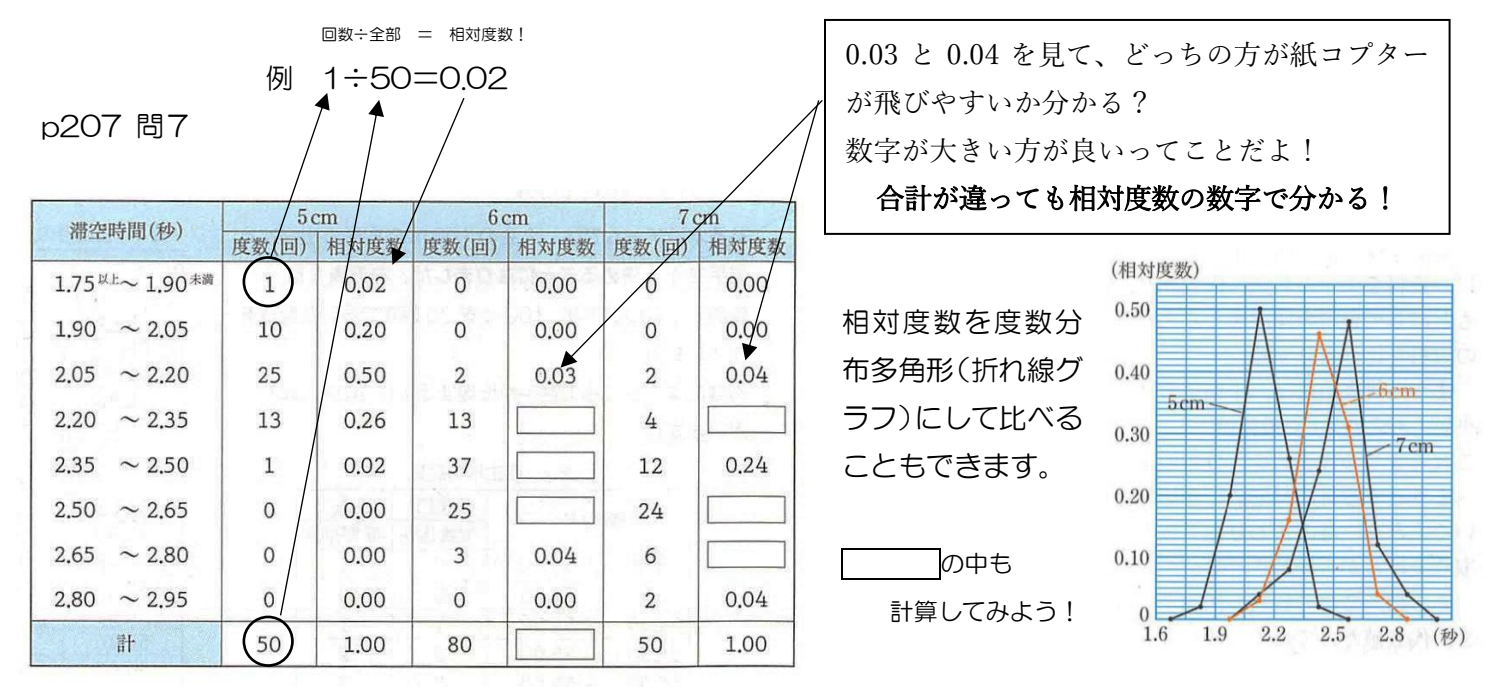

紙コプターでの勉強はこれで終了!どんな実験や記録でも、同じようにできるよ! (これだけやって、数友 p118-119 だけできます)

## 紙コプターから、話が変わるよ~! p208 平均値 compare compare compare compare compare compare compare compare compare compare compare compare compa

A さんと B さんが水泳のクロール (自由形) を泳いだらしい… いんない いんない いっとい順に並び替えたよ!

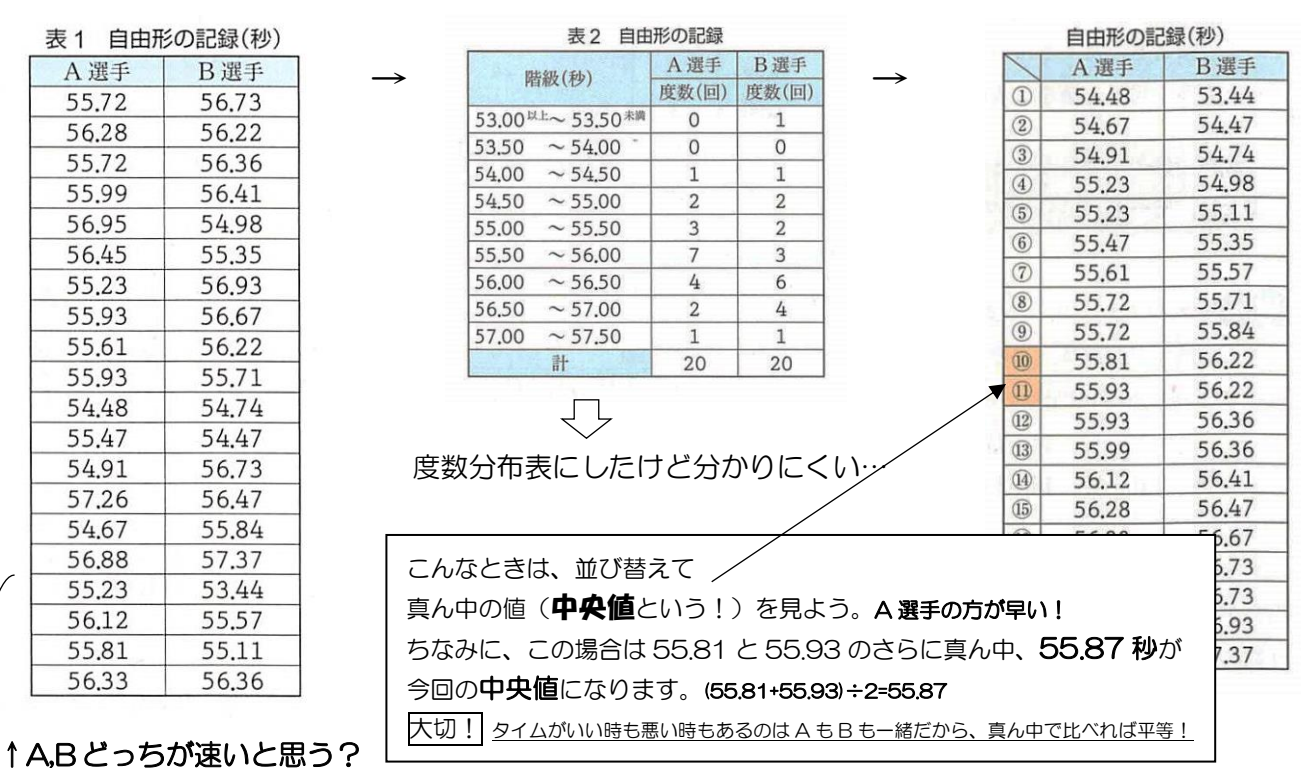

p210 最頻値(モード)

い。。<br>- どうなるかな

ある中学校の1年生男子24人の運動ぐつの サイズ (cm) を調べると、次のようでした。 25, 24, 24, 25, 26, 26, 27, 25, 24, 25, 24, 23, 25, 25, 26, 25, 26, 25, 25, 26, 24, 23, 25, 26

どのサイズの生徒がいちばん多いでしょうか。

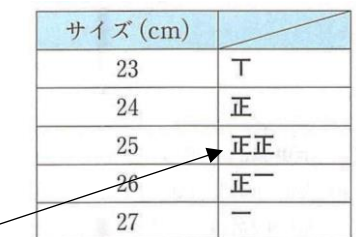

あなたが靴屋さんなら、たくさん売れるサイズ が知りたいよね。そのサイズの靴をたくさん作 らないといけないから! そういうときに、**最頻値**というものを使いま さいひんち す。数を数 かぞ えるだけです。一番多いところが最

頻値です。(これなら 25cm)

こんなに 25cm の子がいるなら、この 1 年生男子24人を代表する値は25㎝だね。(この後代表値について説明します!)

p211 階級値

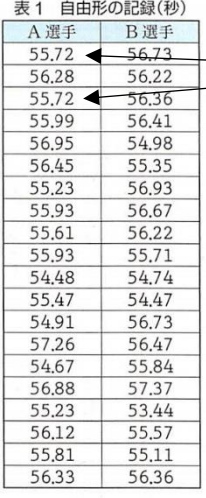

さっき使った A 選手 B 選手の最頻値について考えてみましょう!

A 選手の最頻値…55.72 秒は2回あるけど…同じものが全然ないよね…。2回で最頻値?! 靴のサイズみたいに分かりやすいデータは簡単に数えられるけど、この水泳の記録みたいなもの(小数点があ るものとか)は、同じ記録が出にくいです。

そんなときは、度数分布表にまとめて、度数が多いところの真ん中の値を最頻値にします!(分かる?)

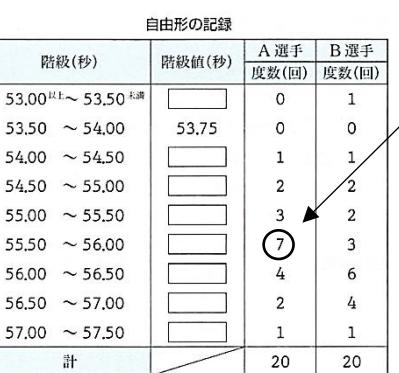

例えば・・・

すごく大切!

A 選手は 55.50~56.00 秒で泳ぐことが一番多いね ってことで、最頻値は 55.50~56.00 秒の真ん中です。

計算方法 (55.50+56.00)÷2=**55.75 秒** 

度数分布表の最頻値は、最も多いところの階級値!

これを階級値(階級の真ん中)と言います。

#### p212 代表値の選び方

資料(データ)を代表する数字を**、代表値**と言います。 だいひょうち

平均値か最頻値か中央値のどれかを代表値にします

(例 男子の靴のサイズと言えば 25cm だよね! (最頻値) A 選手はだいたい 55.8 秒で泳げるよね!(平均値) みたいな)

代表値はいろんな場合があります。

平均値を代表値にすることが一番多いです。(ほとんどこれ)

記録があまりにもバラバラなら中央値を代表値にすることがある。図4みたいなときは最頻値がいいかな。

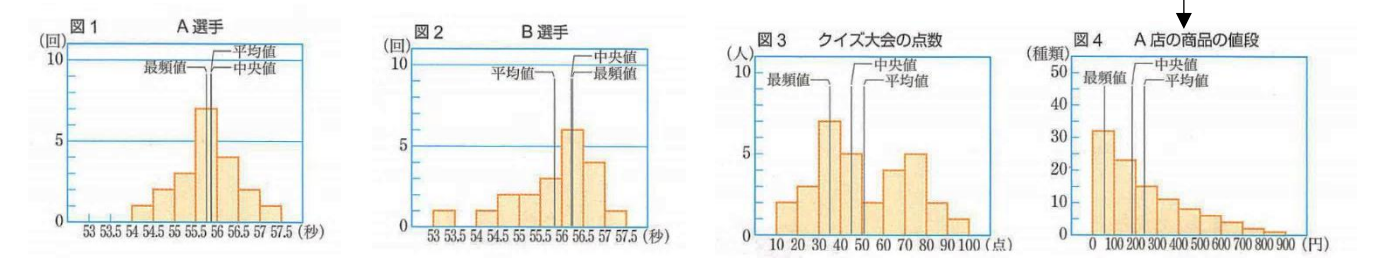

#### 代表を決めるのは、すごく大切で、すごく難しいんですよ。

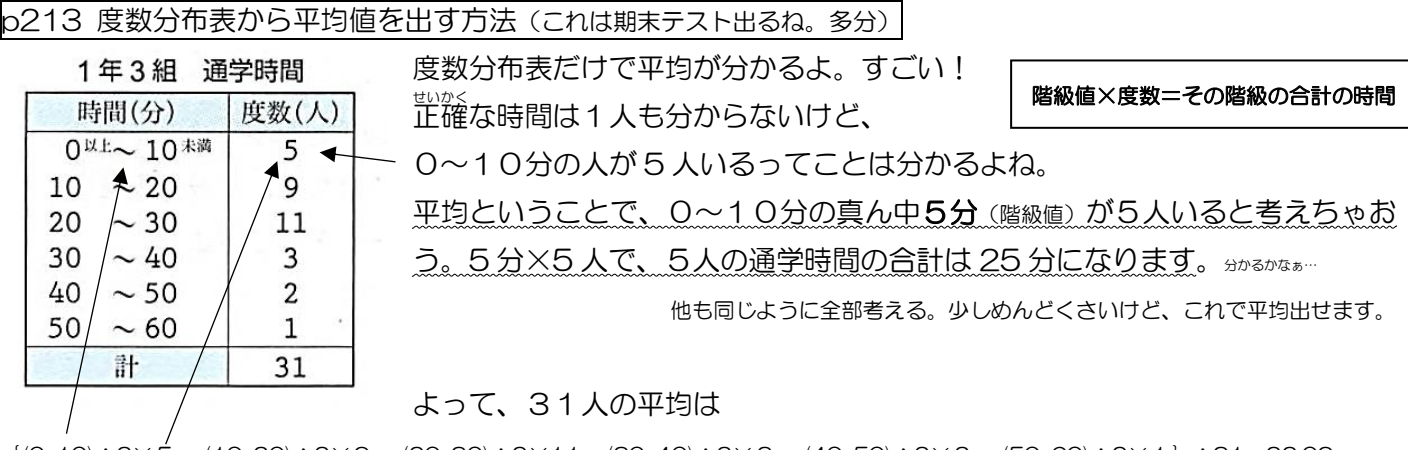

{(0+10)÷2×5 + (10+20)÷2×9 + (20+30)÷2×11 + (30+40)÷2×3 + (40+50)÷2×2 + (50+60)÷2×1}÷31=22.09 22.1 分 階級値 × 度数

#### p214 散らばり

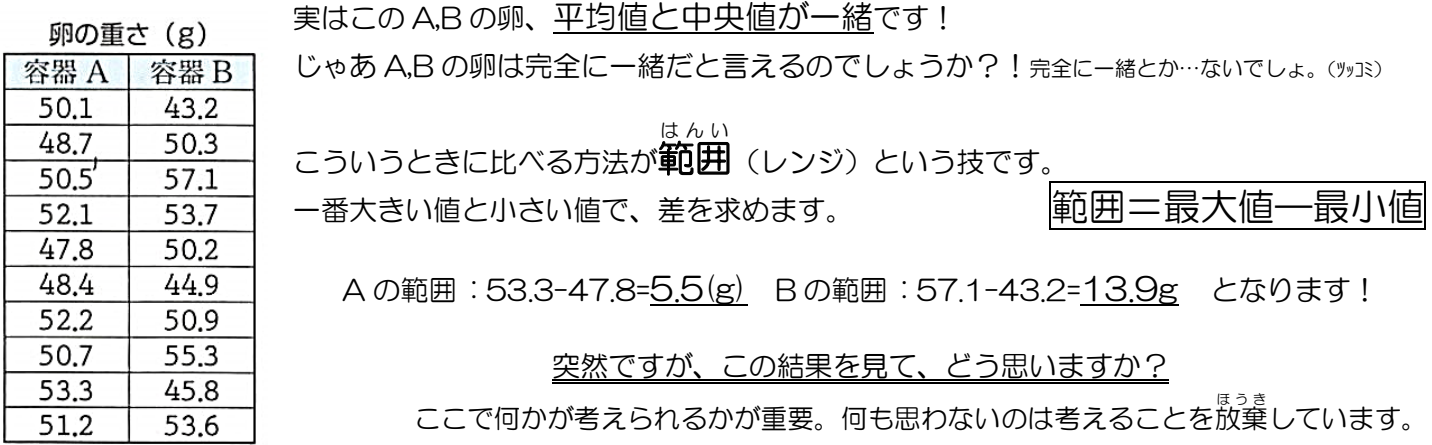

ってことで、あえてここは答えを書きません。何か考えた人は国分先生のところまで!

#### 考えて考えて分からなかったら、教えてあげるからおいで(^^)/

### p216 近似値・誤差 p217 有効数字

国分先生の身長は、181 ㎝より高く、182 ㎝より低いです。(この間に必ずあります!) 正確に書くときは、本当にそうかは分かり ませんが 181.6cm と書いています。 適当に言うときは 181cm って言います。 見栄を張りたいときは 182cm って言います。 <sub>笑</sub> どんなに「」<sup>※約1</sup>に測っても、正確かは分かりません。本当に正確な数字があるとしたら、その数字をedexy 値 といいます。 しん あたい さる<br><u>真の値に近い値</u>を、**近似値**といいます。近似値と真の値の差を**誤差** 国分先生の身長の真の値は 181.598…cm。

有効数字が大切なんだけど、もう書くところがないので、この続きは授業で。早く一緒に授業したいね!